# **Практическая работа №1 «Организация ввода-вывода данных»**

На вход программе подается строка текста – имя человека. Напишите программу, которая выводит на экран приветствие в виде слова «Привет» (без кавычек), после которого должна стоять запятая и пробел, а затем введенное имя и восклицательный знак.

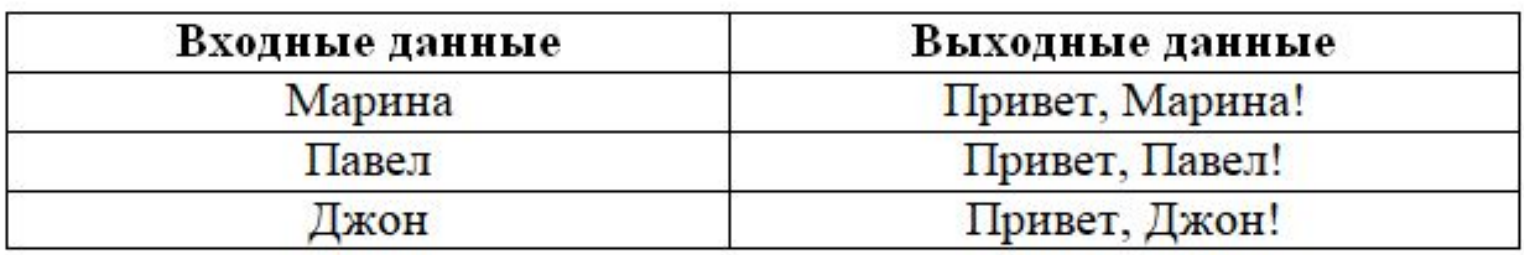

Решение:

 $a = input()$  $print("Привет," a, end=")$  **Джон** Привет, Джон! На вход программе подаются 4 числа, каждое на отдельной строке. Напишите программу, которая выводит на экран эти числа в прямом и обратном порядке.

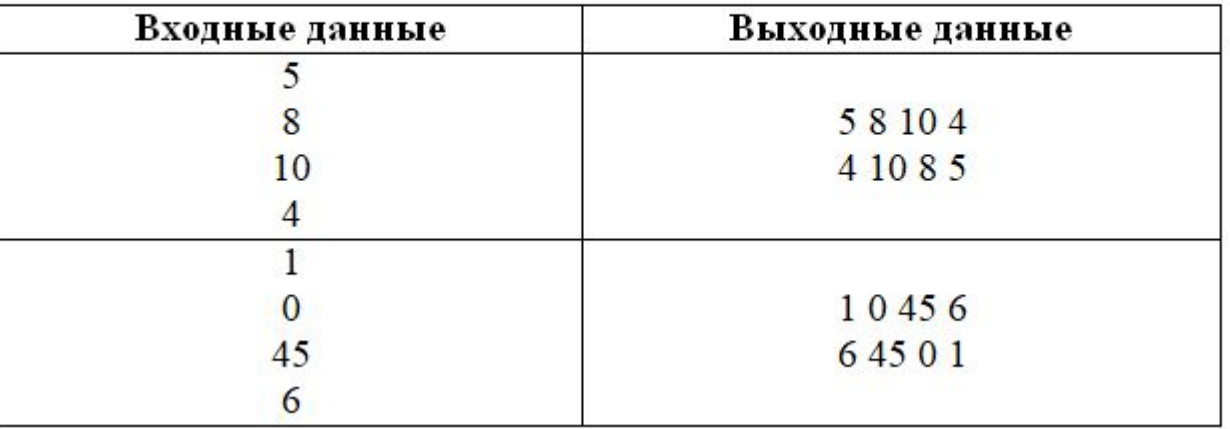

## Решение:

```
a = int (input())b = int(imput())c = int(input())d = int(imput()print (a, b, c, d)
print(d, c, b, a)
```

$$
\begin{array}{c}\n1 \\
0 \\
45 \\
6 \\
1\n0\n45\n6 \\
6\n45\n0\n1\n\end{array}
$$

На вход программе подаются 3 символа, символы вводятся через пробел на одной строке. Напишите программу, которая выводит все возможные их перестановки, без пробелов, каждая перестановка на новой строке.

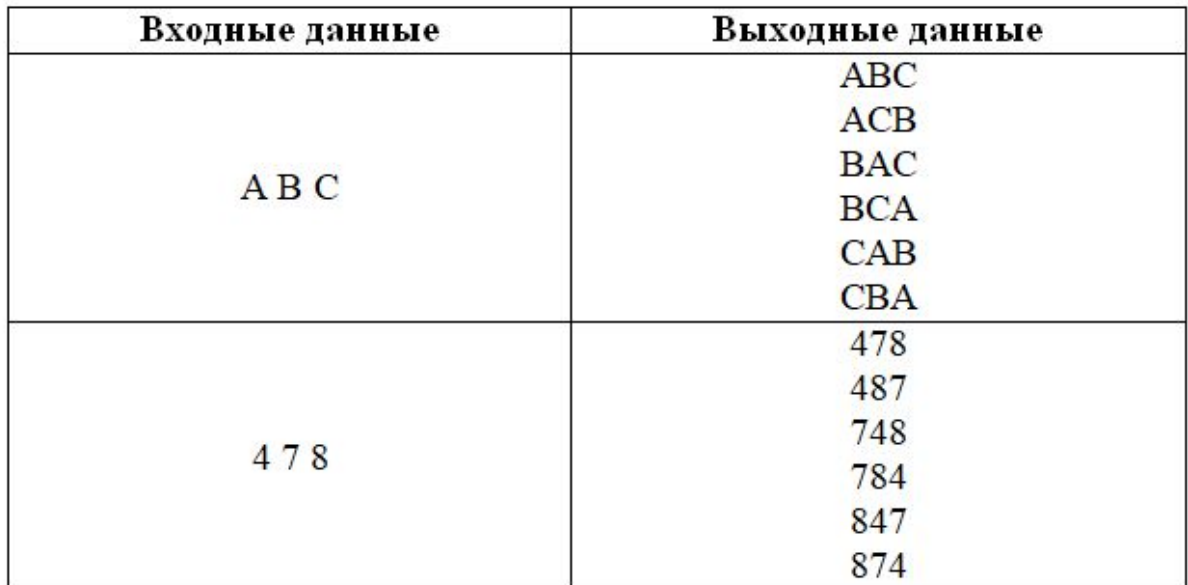

### Решени

 $a\mathcal{G}b$ ,  $c = map(str, input() .split())$  $print(a, b, c, sep="")$  $print(a, c, b, sep="")$ print (b, c, a, sep= $"\$ )  $print(b, a, c, sep="")$  $print(c, b, a, sep="")$  $print(c, a, b, sep="")$ 

A B C **ABC** ACB **BCA BAC CBA** CAB  $>>$ =============== 4 7 8 478 487 784 748 874 847  $>>$ 

Напишите программу, которая считывает строку-разделитель и три строки, а затем выводит указанные строки через разделитель.

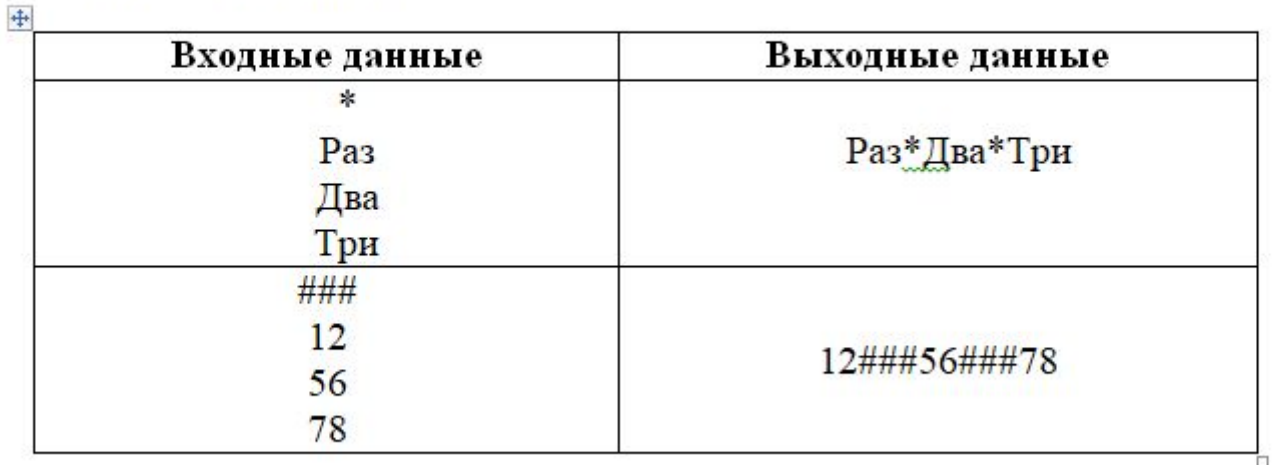

```
Решени
е:a = input()b = input()c = input()d = input()print(b, c, d, sep=a)
```
×  $\frac{1}{2}$ 3  $1*2*3$  Напишите программу, которая запрашивает дату рождения человека, а затем выводит сообщение «Вы родились: в день месяц год. Дата вводится в формате дд.мм.гггг.

#### Пример работы программы:

Введите дату своего рождения: 15.06.1985 Вы родились: в 15 день 6 месяц 1985 год

### Решени

е:

а, b, c = map(int, input("Введите дату своего рождения:", ) .split("."))  $print("BbI poµMMCb: B", a, "qeth", b, "MeCAµ", c, "POµ")$ 

> Введите дату своего рождения: 08.06.1978 Вы родились: в 8 день 6 месяц 1978 год

На вход программе подаются 3 числа. Напишите программу, которая выводит на экран сумму и произведение этих чисел.

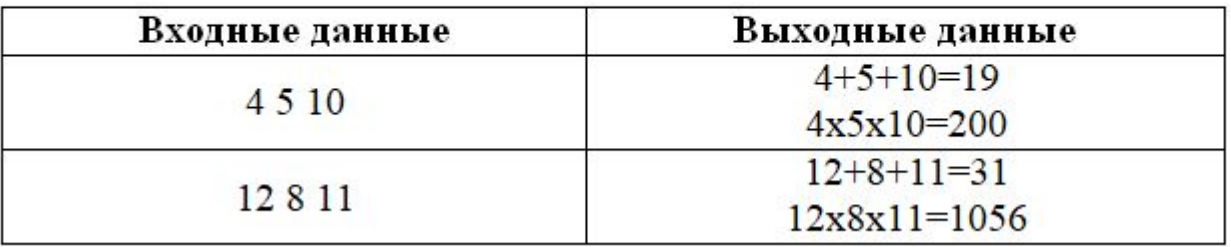

Решени

```
a, b, c = map(int, input() .split())print (a, '+', b, '+'', c, '=', a+b+c, sep='')print (a, 'x', b, 'x', c, '=', a*b*c, sep='')
```
 $4510$  $4+5+10=19$  $4x5x10=200$  На вход программе подаются 2 целых числа ан b. Напишите программу, которая выводит на экранна первой строке: число а, а<sup>2</sup>, а<sup>3</sup>, на второй строке b,  $b^2$ ,  $b^3$ . Вывод чисел оформить в столбик, на каждое число отвести по 8 позиций.

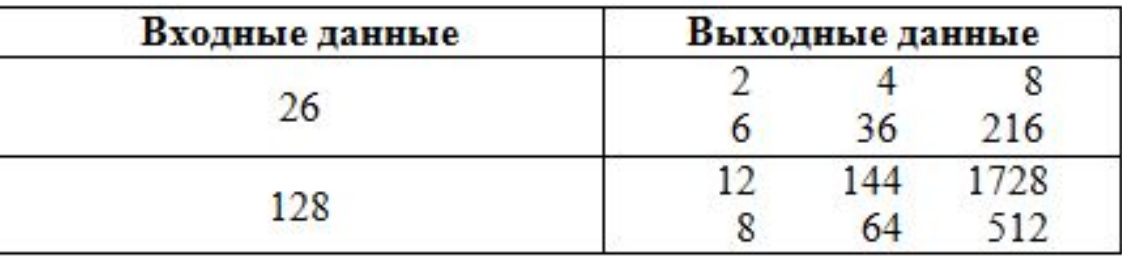

Решени

```
a,b = map(int, input() .split())print('{}':8){}:8){}:8)'.format(a, a*a, a*a*a))
print('{:8}{:8}{:8}'.format(b, b*b, b*b*b))
```
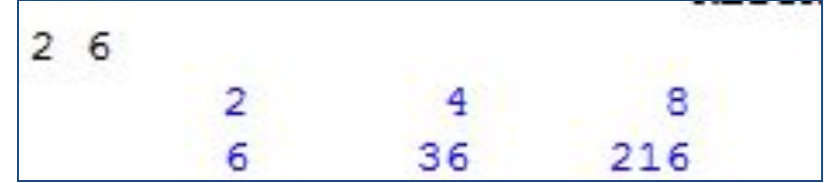

1. На вход программы подается вещественное число х. Необходимо вывести это число с точностью до двух, трех и пяти знаков после запятой. Каждое новое число выводится с новой строки, для вывода каждого из чисел отводится 10 позиций.

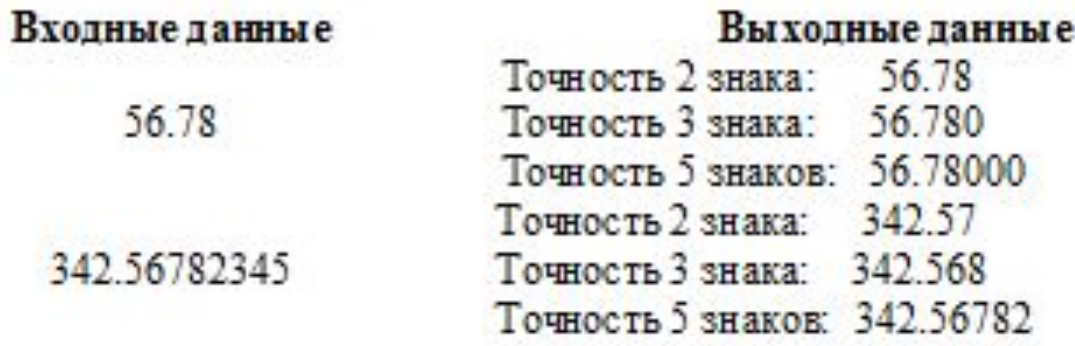

Решени

```
e^e float (input ())
print("Tourность 2 3Haxa", '(10.2f)',format(a))print ("Точность 3 знака", '{:10.3f}'.format(a))
print("Tournocrb 5 3HAKOB", '(10.5f)'.format(a))
```
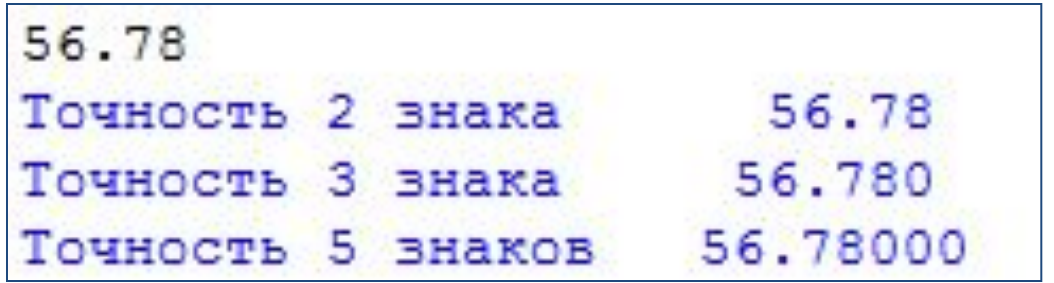